Activity

 $\overline{a}$ 

CENTER:&show([http://dolittle.eplang.jp/data/wiki\\_image/image320/pingpong3.png,50%](http://dolittle.eplang.jp/data/wiki_image/image320/pingpong3.png,50%),

**る(ステップ1)**  $5$  $\mathbf 2$ 

CENTER:&show([http://dolittle.eplang.jp/data/wiki\\_image/image320/pingpong1.png,50%](http://dolittle.eplang.jp/data/wiki_image/image320/pingpong1.png,50%),

 $5$  $20$ 

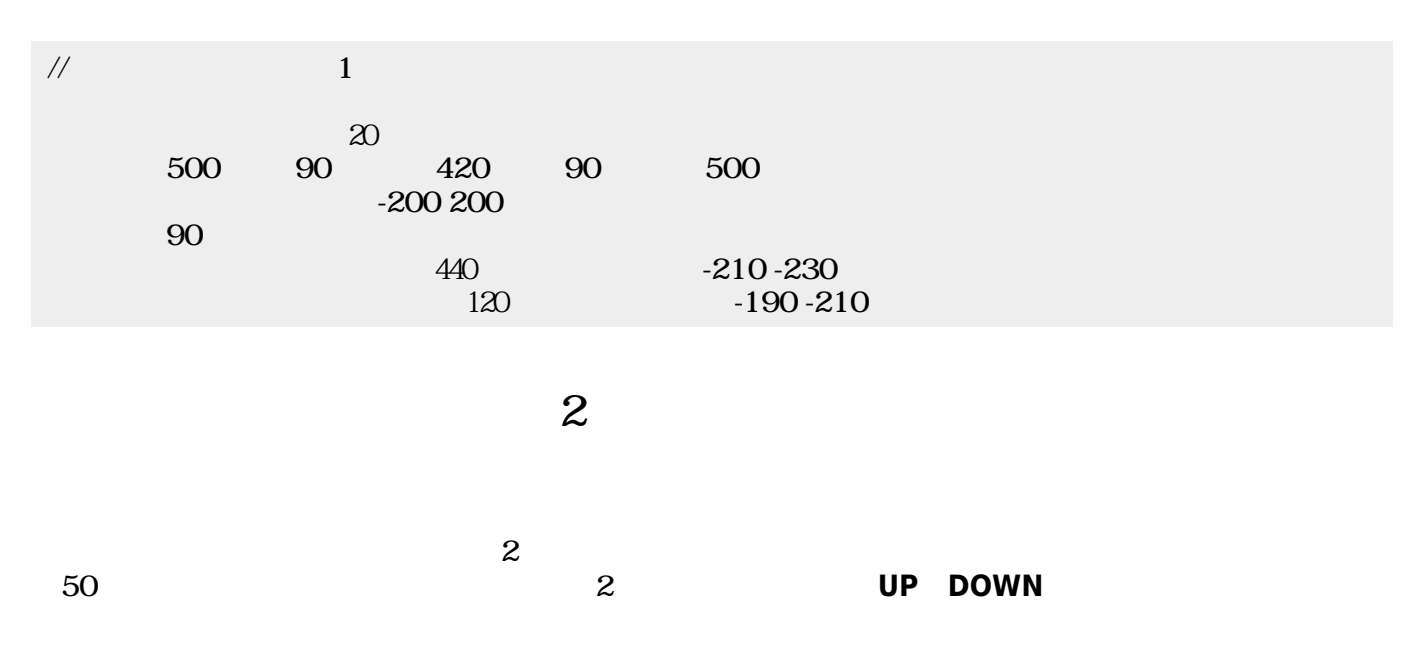

CENTER:&show([http://dolittle.eplang.jp/data/wiki\\_image/image320/pingpong2.png,50%](http://dolittle.eplang.jp/data/wiki_image/image320/pingpong2.png,50%),

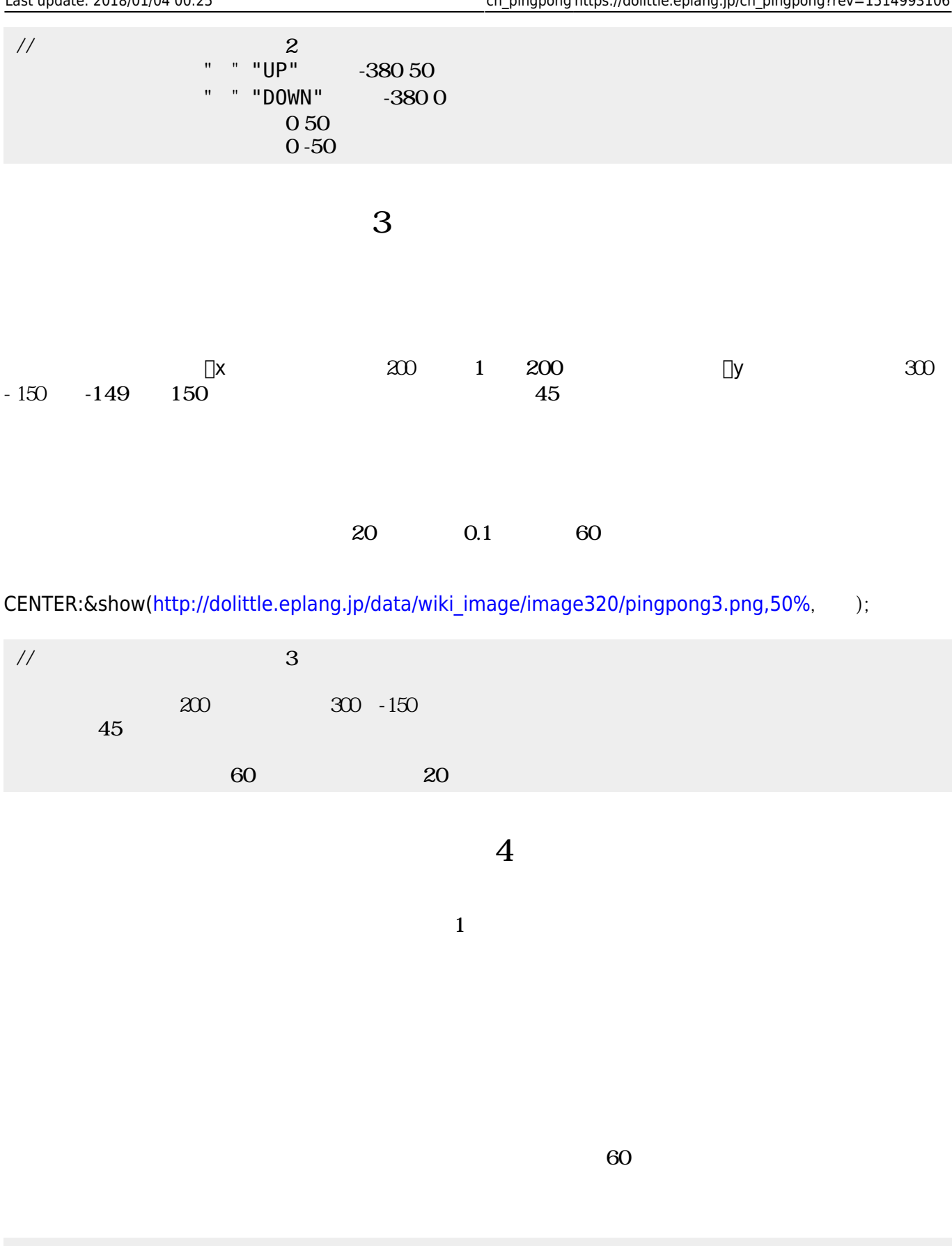

 $\frac{1}{4}$ ラベル! "ゲームクリア! " る (青)文字色。

CENTER:&show([http://dolittle.eplang.jp/data/wiki\\_image/image320/pingpongOver.png,50%](http://dolittle.eplang.jp/data/wiki_image/image320/pingpongOver.png,50%), CENTER:&show([http://dolittle.eplang.jp/data/wiki\\_image/image320/pingpongClear.png,50%](http://dolittle.eplang.jp/data/wiki_image/image320/pingpongClear.png,50%),extillering.com

ラベル! "ゲームオーバー! " る (赤)文字色。

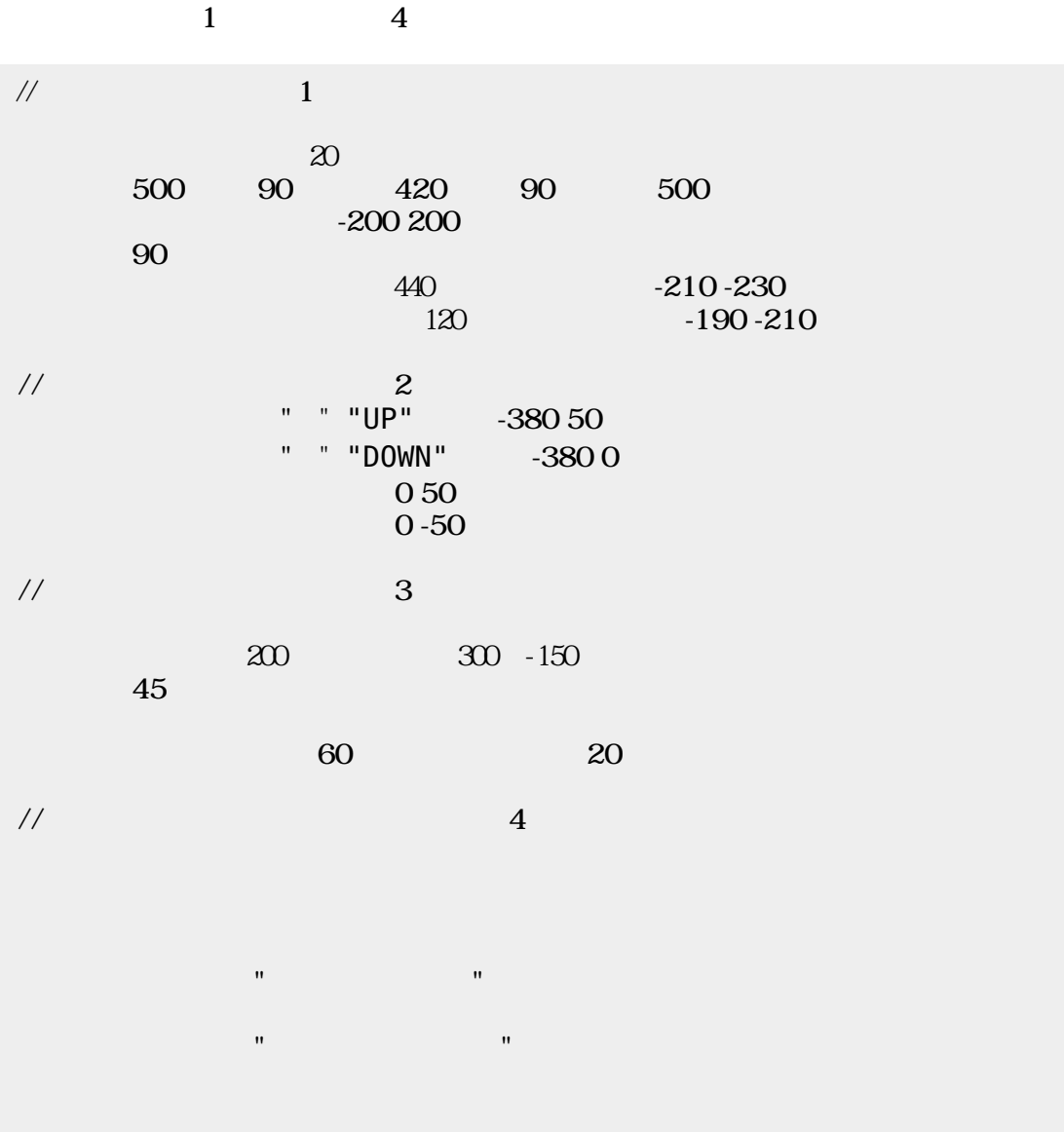

From:  $h$ ttps://dolittle.eplang.jp/

Permanent link: **[https://dolittle.eplang.jp/ch\\_pingpong?rev=1514993106](https://dolittle.eplang.jp/ch_pingpong?rev=1514993106)**

Last update: **2018/01/04 00:25**

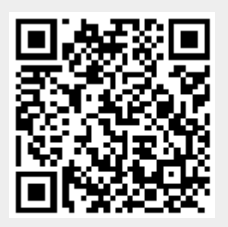